## Package 'Families'

July 8, 2022

Type Package Title Kinship Ties in Virtual Populations Version 1.0.1 **Depends** R  $(>= 3.5.0)$ Imports msm,reshape Suggests knitr, rmarkdown,ggplot2,lubridate,xml2 BuildResaveData best VignetteBuilder knitr LazyData true Date 2022-07-06 Maintainer Frans Willekens <willekens@nidi.nl> Description Tools to study kinship networks, grandparenthood, and double burden (presence of children and oldest old parents) in virtual population produced by 'VirtualPop'. License GPL-2 NeedsCompilation no Encoding UTF-8 BugReports <https://github.com/willekens/VirtualPop/issues> RoxygenNote 7.2.0 Author Frans Willekens [aut, cre] (<<https://orcid.org/0000-0001-6125-0212>>) Repository CRAN Date/Publication 2022-07-08 14:30:06 UTC

## R topics documented:

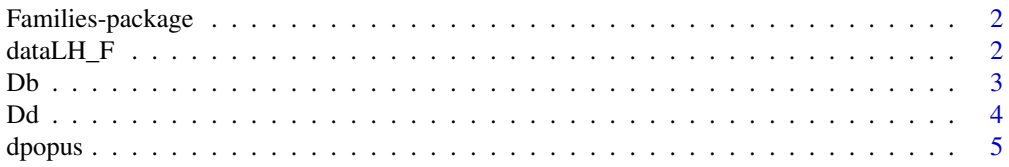

## <span id="page-1-0"></span>2 dataLH\_F

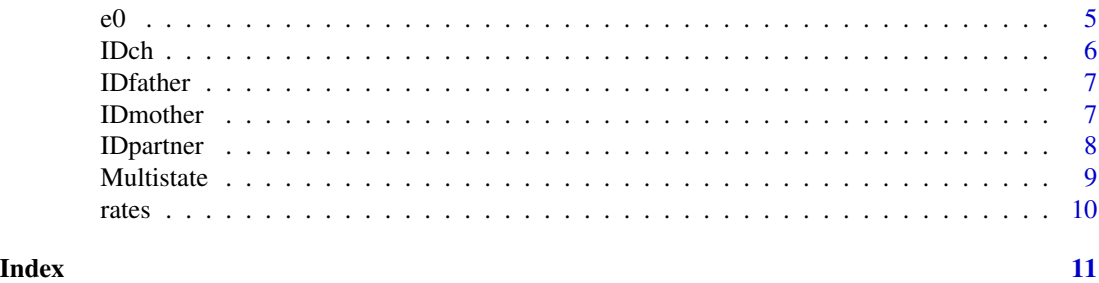

Families-package *Kinship Ties in Virtual Populations*

## Description

Tools to study kinship networks, grandparenthood, and double burden (presence of children and oldest old parents) in virtual population produced by 'VirtualPop'.

#### Author(s)

Frans Willekens <Willekens@nidi.nl>

dataLH\_F *dataLH\_F data*

#### Description

Simulated population of four generations, produced by 'VirtualPop'.

#### Format

A data frame with data on 2965 individuals (1000 in initial cohort).

ID Identification number

gen Generation

sex Sex. A factor with levels Males and Females

bdated Date of birth (decimal date

ddated Date of death (decimal date

x\_D Age at death (decimal number

IDpartner ID of partner

IDmother ID of mother

IDfather ID of father

jch Child's line number in the household

nch Number of children ever born

<span id="page-2-0"></span>id.1 ID of first child

- id.2 ID of 2nd child
- id.3 ID of 3rd child
- id.4 ID of 4th child
- id.5 ID of 5th child
- id.6 ID of 6th child
- id.7 ID of 7th child
- id.8 ID of 8th child
- id.9 ID of 9th child
- age.1 Age of mother at birth of first child
- age.2 Age of mother at birth of 2nd child
- age.3 Age of mother at birth of 3rd child
- age.4 Age of mother at birth of 4th child
- age.5 Age of mother at birth of 5th child
- age.6 Age of mother at birth of 6th child
- age.7 Age of mother at birth of 7th child
- age.8 Age of mother at birth of 8th child
- age.9 Age of mother at birth of 9th child

#### Source

Simulation uses period mortality rates and fertility rates by birth order from the United States 2019. The data are downloaded from the Human Mortality Database (HMD) and the Human Fertility Database (HFD).

Db *Retrieves the date(s) of birth in decimal format*

## Description

Retrieves the date(s) of birth from the database

## Usage

```
Db(idego, dLH)
```
#### Arguments

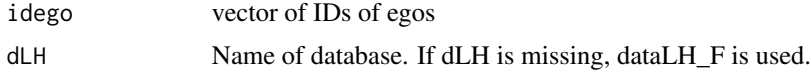

## <span id="page-3-0"></span>Value

Returns the dates of birth

## Author(s)

Frans Willekens

## Examples

```
# Date of birth of first individual in database
data(dataLH_F,package = "Families")
Db(idego=1)
```
## Dd *Retrieves the date(s) of death in decimal format*

## Description

Retrieves the date(s) of death from the database

## Usage

Dd(idego, dLH)

## Arguments

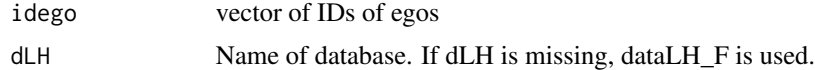

## Value

Returns the date of death

## Author(s)

Frans Willekens

## Examples

```
# Date of death of first individual in database
data(dataLH_F,package = "Families")
Dd(idego=1)
```
<span id="page-4-0"></span>dpopus *dpopus data Population of the United States in 2019 reported in the HMD (Population.txt file)*

## Description

dpopus data

Population of the United States in 2019 reported in the HMD (Population.txt file)

## Format

A data frame with 111 age groups (single years of age).

Females Female population

Males Male population

## Source

The data are downloaded from the Human Mortality Database (HMD). Country: USA. Year: 2019

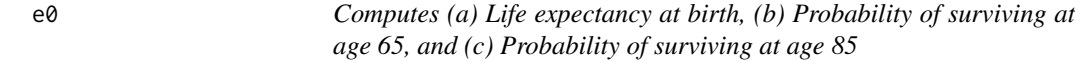

## Description

Computes (a) Life expectancy at birth, (b) Probability of surviving at age 65, and (c) Probability of surviving at age 85

## Usage

e0(dLH)

## Arguments

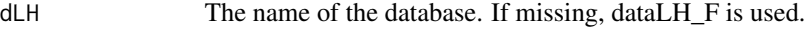

## Value

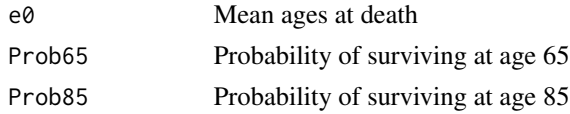

## Author(s)

Frans Willekens

## <span id="page-5-0"></span>Examples

```
data(dataLH_F,package = "Families")
e0(dLH=dataLH_F)
```
## IDch *Retrieves ID of children of ego*

## Description

Retrieves ID of children of ego or children of vector of egos

#### Usage

IDch(idego, dLH, keep\_ego = FALSE)

## Arguments

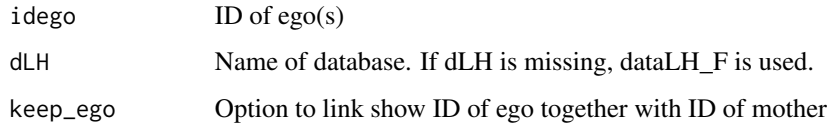

## Value

ID of children. If ego has no children or IDs of children are not included in database, numeric(0) is returned. If keep\_ego=TRUE, a data frame is returned with the following columns: IDego, ID of mother of children, ID of father of children, ID of children, sex of children.

## Author(s)

Frans Willekens

## Examples

```
data(dataLH_F,package = "Families")
IDch(idego=1)
id <- sample (dataLH_F$ID[dataLH_F$gen==1],10)
IDch(idego=sort(id),keep_ego=TRUE)
```
<span id="page-6-0"></span>

## Description

Function to retrieve the ID of father of ego or fathers of vector of egos

#### Usage

```
IDfather(idego, dLH, keep_ego = FALSE)
```
## Arguments

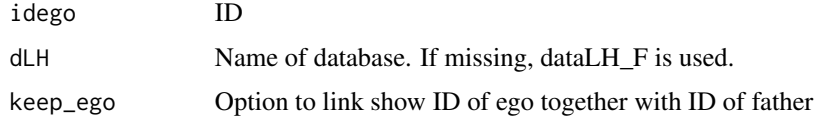

## Value

ID of father or (if keep\_ego=TRUE, object with ID of ego and ID of father). Returns NA if ID of father is not included in the database

## Author(s)

Frans Willekens

## Examples

data(dataLH\_F,package = "Families") IDfather (idego=sample (dataLH\_F\$ID,10))

IDmother *Retrieves ID of mother of ego*

## Description

Retrieves the ID of mother of ego or mothers of vector of egos

#### Usage

IDmother(idego, dLH, keep\_ego = FALSE)

8 **IDpartner** 

## Arguments

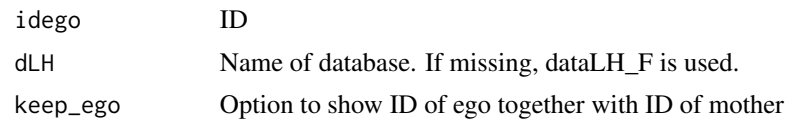

## Value

ID of mother or (if keep\_ego=TRUE, object with ID of ego and ID of mother). Returns NA if ID of mother is not included in the database

#### Author(s)

Frans Willekens

## Examples

```
data(dataLH_F,package = "Families")
IDmother (sample (dataLH_F$ID,10))
IDmother(sample (dataLH_F$ID,10),keep_ego=TRUE)
```

```
IDpartner Retrieves ID of partner of ego or allocate partner to ego
```
## Description

Retrieves ID of partners of vector of egos or randomly allocates partners to egos

#### Usage

```
IDpartner(idego, dLH)
```
## Arguments

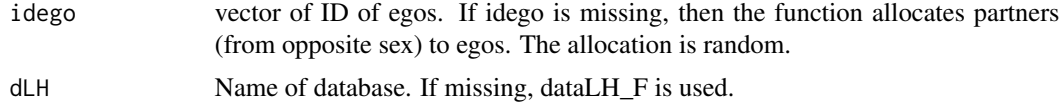

## Value

IDs of partners. If the argument idego is missing, then a data frame similar to 'dLH' is returned with IDs of partners completed.

## Author(s)

Frans Willekens

<span id="page-7-0"></span>

#### <span id="page-8-0"></span>Multistate **9** and 2012 **12 and 2012 9** and 2012 **9** and 2012 **9** and 2012 **9** and 2012 **9** and 2012 **9** and 2012 **9** and 2012 **9** and 2012 **9** and 2012 **9** and 2012 **9** and 2012 **9** and 2012 **9** and 2012 **9** and 2012 **9**

#### Examples

```
data(dataLH_F,package = "Families")
IDpartner(idego=1)
# Allocate partner to egos with ID 4,9,30.
IDpartner(idego=dataLH_F$ID[c(4,9,30)])
```
## Multistate *Multistate life table*

#### Description

Computes fertility table by birth order

## Usage

```
Multistate(rates, mortality = 1)
```
#### Arguments

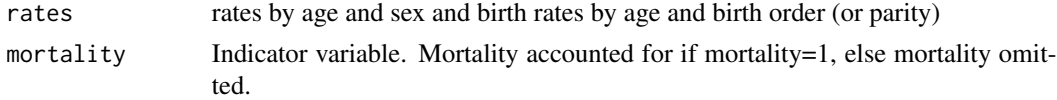

## Details

The multistate life table is computed using the functions MSLT.S and MLST.e from the Biograph package. The two functions are included in the Multistate function as MSLT\_S and MSLT\_e.

#### Value

A list of two objects: itemSthe multistate survival function (S) and multistate transition probabilities (P) itemmsltother measures of the multistate life table: person-years (L); expectation at birth of sojourn times in the various states (e0); expectation at age x of the remaining expected sojourn times in the various states: population-based measures (e.p); expectation at age x of the remaining expected sojourn times in the various states: status-based measures (e.p)

#### Author(s)

Frans Willekens

## Examples

```
data(rates,package = "Families")
z=Multistate(rates)
```
<span id="page-9-0"></span>

## Description

Mortality rates by age and sex: fertility rates by age and birth order

## Format

A list of three objects.

ASDR Mortality rates

ASFR Fertility rates

ratesM Multistate transition rates

## Source

The data are downloaded from the Human Mortality Database (HMD) and the Human Fertility Database (HFD). Country: USA. Year: 2019

# <span id="page-10-0"></span>Index

```
∗ datasets
    dataLH_F, 2
    dpopus, 5
    rates, 10
∗ demography
    Families-package, 2
∗ family
    Families-package, 2
∗ kinship
    Families-package, 2
dataLH_F, 2
3Dd, 4
dpopus, 5
e0, 5
Families-package, 2
FamiliesPop (Families-package), 2
IDch, 6
IDfather, 7
IDmother, 7
IDpartner, 8
Multistate, 9
rates, 10
```